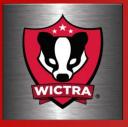

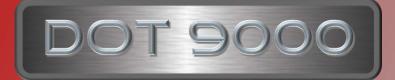

# DOT9000 is our utility pc used to help manage range Servers and pc's

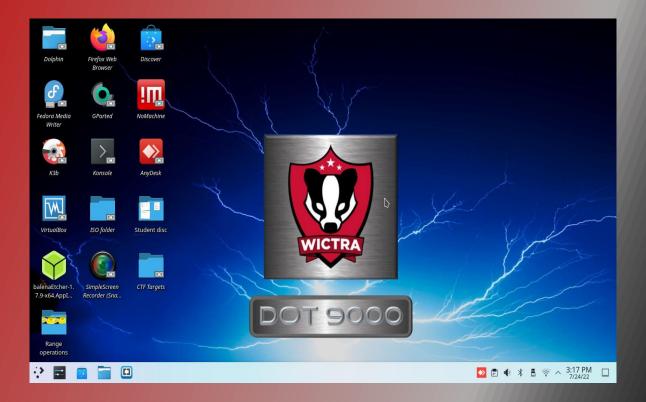

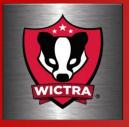

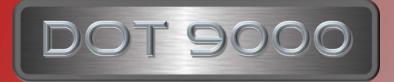

## What is the DOT9000?

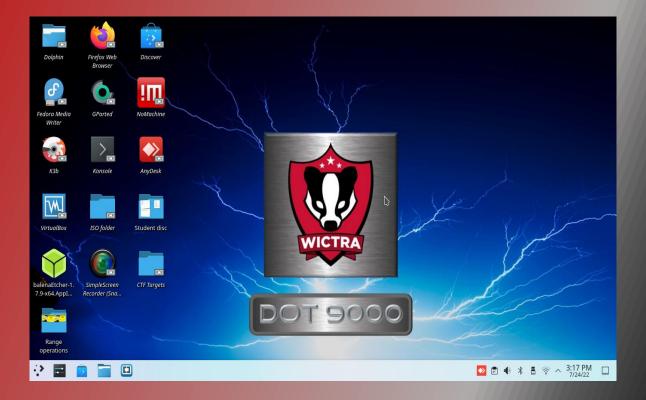

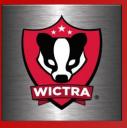

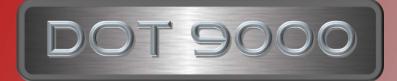

The DOT9000 pc is a laptop built to assist in the process of imaging servers and range pcs. The pc is loaded with a group of software that I use and have found to be helpful in creating and managing the pc's and servers used to create a range.

Over time I've created this due to the fact that I'm not that proficient at using line commands from a terminal window and I'm not that good at coding.

DOT9000 my tools of choice

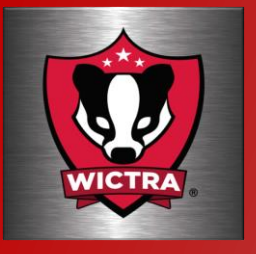

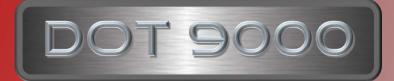

The installed software

- 🖡 🛛 Fedora Media writer
- 🖶 K3B CD DVD creator
- 🕹 🛛 Balena Etcher
- 🕹 NoMachine
- 🕹 AnyDesk
- SimplScreenRecorder
- Brackets
- 🕹 VirtualBox
- 🗕 Gparted
- 🕹 Nmap

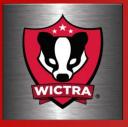

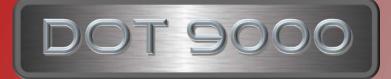

#### What makes up the dot9000 pc?

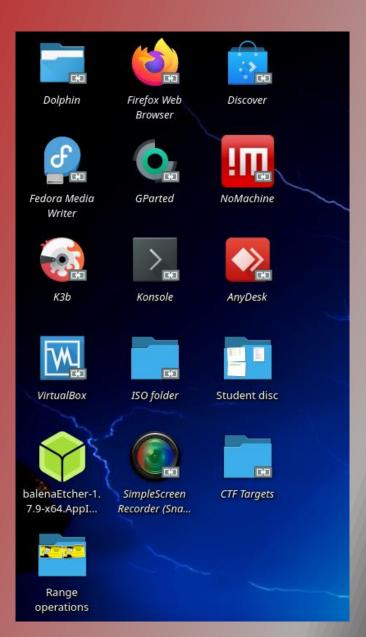

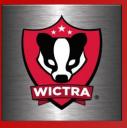

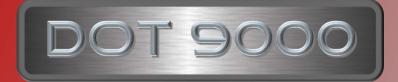

The operating system

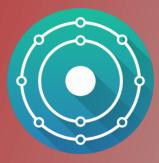

#### **KDE** Neon

I chose KDE Neon because it's easy to use if you're not an expert with commands, it's Ubuntu based and has a good group of tools readily available in its list of repositories such as Fedora Media Writer.

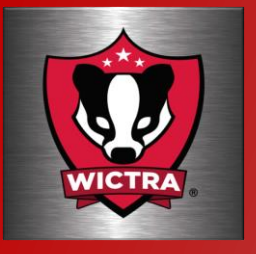

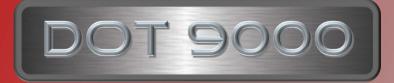

#### Fedora Media Writer

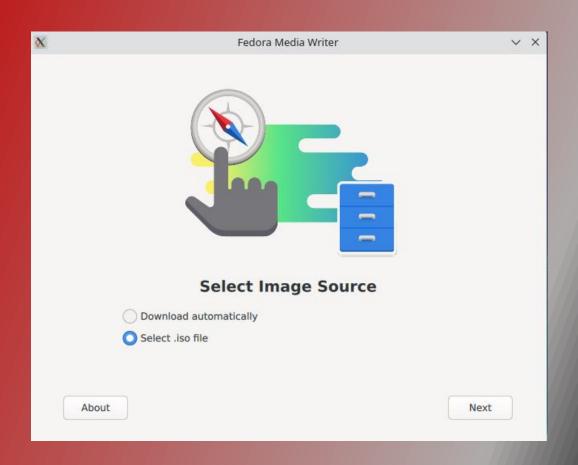

Fedora Media writer for creating bootable thumb drives and resetting to factory defaults

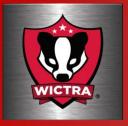

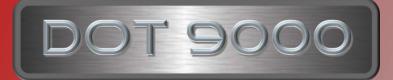

## Balena Etcher

| -               | balenaEtcher    | ~ × |
|-----------------|-----------------|-----|
|                 | 😚 balena Etcher | ¢ 0 |
| <b>+</b> –      |                 | ₹   |
| Flash from file | Select target   |     |
| 🕒 Clone drive   |                 |     |

Balena Etcher, also for creating bootable thumb drives.

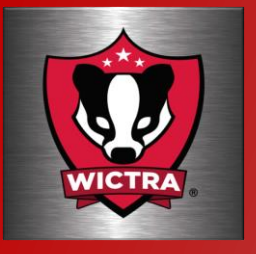

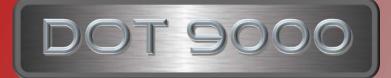

#### K3B DVD Kreator

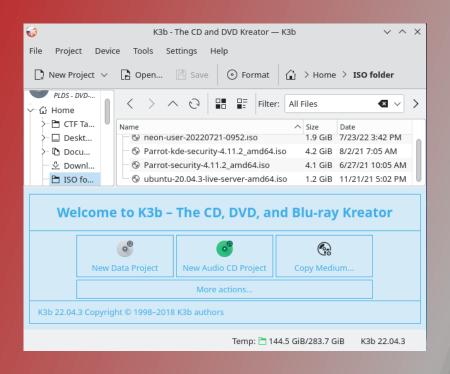

K3B CD and DVD Kreator is an easy to use excellent tool for creating bootable operating system images.

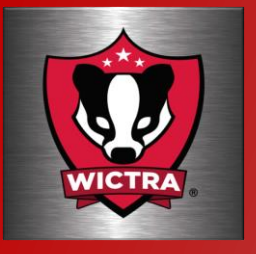

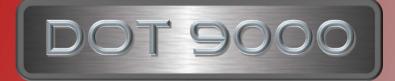

## SimpleScreenRecorder

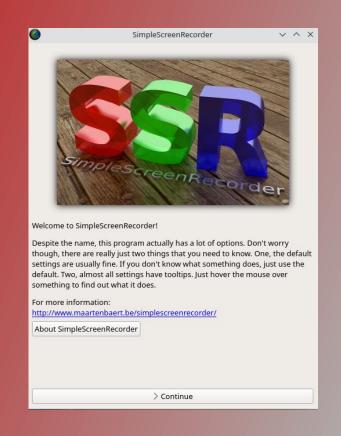

Simple Screen Recorder. I use this to record the short videos I've created for YouTube.

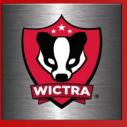

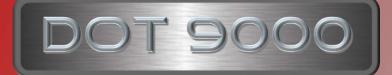

## Brackets

| File Edit Find View Navigate Debug Help         Working Files       Image: Constraint of the second second seco                                                                                                    | index.html (Getting Started) - Brackets v ^ X |                                                                                                    |                                               |                                                                                                    |
|----------------------------------------------------------------------------------------------------|-----------------------------------------------|----------------------------------------------------------------------------------------------------|-----------------------------------------------|----------------------------------------------------------------------------------------------------|
| Working Files       2 * < <htps: about="" addee="" and="" brackets.="" bugs,="" features,="" find="" formation="" helps="" how="" in="" issues.<="" prioritize="" spot="" statistics="" td="" this="" to="" usability="" use="" www.sec.endimited.pageudonymous="" you="">       In order to improve Brackets. This information helps prioritize features, find bugs, and spot usability issues.         Getting Started *       6       <htps: about="" adobe="" and="" brackets.="" bugs,="" features,="" find="" helps="" how="" information="" issues.<="" prioritize="" spot="" statistics="" td="" this="" to="" usability="" use="" www.sec.endimited.pseudonymous="" you="">         index.html       10          main.css       9       <li><li><htps: about="" adobe="" and="" brackets.="" bugs,="" features,="" find="" helps="" how="" information="" issues.<="" prioritize="" spot="" statistics="" td="" this="" to="" usability="" use="" www.sec.endimited.pseudonymous="" you="">         Y       <htps: statis.pseudonymous="" statistics.pseu<="" statistics.pseudonymous="" th="" www.sec.endimited.pseudonymous=""><th>File Edit Find View Navigate</th><th>e Debug Help</th><th></th></htps:></htps:></li></li></htps:></htps:>                                                                                                    | File Edit Find View Navigate                  | e Debug Help                                                                                                    |                                               |                                                                                                    |
| index.html       4 v       Chead>       In order to improve Brackets, we periodically         Getting Started •       6 cmeta charset="utf-8">cmeta http-equiv="X-UA-6         Screenshots       7 ctitle>Getting Started vector       Adde about how you use Brackets, we periodically         screenshots       9 ctills rel="stylesheet"       In order to improve Brackets, we periodically         index.html       10 ct/head>       Screenshots       In order to improve Brackets, we periodically         index.html       10 ct/head>       Screenshots       Vu can see your data or choose not to share         11 v       Chody>       Containe       Vu can see your data or choose not to share         12       chipsender       Vu can see your data or choose not to share         13       chipsender       Vu can see your data or choose not to share         14       chipsender       Carn more about Brackets Health Report         15       cills       cills       Carn more about Brackets Health Report         16 v       cills       ->       Carn more about Brackets Health Report         17       MADE WITH <3 AND JAVASCRIPT       Learn more about Brackets Health Report         18       cills       visual tools into         19       visual tools into       the editor so you get the right amount of help         1                                                                                                    | Working Files 🔅 🖽                             |                                                                                                    |                                               |                                                                                                    |
| index.html       4 *       < <head>       In order to improve Brackets, we periodically send limited, pseudonymous statistics to Adobe about how you use Brackets. This information helps prioritize features, find bugs, and spot usability issues.         Getting Started •       8       <head>       Adobe about how you use Brackets, we periodically send limited, pseudonymous statistics to Adobe about how you use Brackets. This information helps prioritize features, find bugs, and spot usability issues.         index.html       9       <li><li></li> </li> <head>       You can see your data or choose not to share data by selecting Help &gt; Health Report.         15         <head>          10        <head> <head>         11       <head> <head> <head>         main.css       11       <head> <head> <head>         12       <head> <head> <head> <head>         13       <head> <head> <head> <head>         16       <li><li><head> <head> <head> <head>         16       <head> <head> <head> <head> <head><head>         17       MADE with &lt;3 AND JAVASCRIPT <head><head> <head><head><head><head><head><head><head><head><head><head><head><head><head><he< th=""><th></th><th></th><th>Brackets Health Report 🌕 🏾 🦳</th></he<></head></head></head></head></head></head></head></head></head></head></head></head></head></head></head></head></head></head></head></head></head></head></head></head></head></li></li></head></head></head></head></head></head></head></head></head></head></head></head></head></head></head></head></head></head></head></head>                                                                                                    |                                               |                                                                                                    | Brackets Health Report 🌕 🏾 🦳                  |                                                                                                    |
| 5 <meta charset="utf-8"/><br>cmeta inttp-equiv="X=UA-<br>dobe about how you use Brackets. This<br>information helps prioritize features, find<br>bugs, and spot usability issues.         6          * screenshots       9         9 <li>(head&gt;         10          11       *         11       *         11       *         11       *         11       *         12          13          14          15          16       *         11       *         12          13          14          15          16       *         17       MADE WITH          18      &gt;         19          20       *         21       Welcome to Brackets, a modern open-source code editor that understands web design. It's a lightweight, yet powerful, code editor that blends visual tools into the editor so you get the right amount of help when you want it.         21       Welcome to Brackets is a different type of editor.         23          24</li>                                                                                                    | index.html                                    | -                                                                                                    | In order to improve Brackets, we periodically |                                                                                                    |
| Getting Started ~       6       cmeta http-equive"x=W_UA       Adobe about how you use Brackets. This information helps prioritize features, find bugs, and spot usability issues.         index.html       9 <li>c/head&gt;       You can see your data or choose not to share data by selecting Help &gt; Health Report.         index.html       10         You can see your data or choose not to share data by selecting Help &gt; Health Report.         index.html       11          You can see your data or choose not to share data by selecting Help &gt; Health Report.         isserver.iss       12             index.html       10              main.css       12               index.html       10                index.html       10                                        <th></th><th></th><th></th></li>                                                                                                    |                                               |                                                                                                    |                                               |                                                                                                    |
| Getting Started ·       information helps prioritize features, find<br>started guide for Bracke<br>started guide for Bracke<br>out ink rel="stylesheet" information helps prioritize features, find<br>bugs, and spot usability issues.         index.html       index.html         index.html       index.html </th <th></th> <th>6 <meta description"="" features,="" find<br="" helps="" http-equiv="X-UA-&lt;/p&gt;&lt;/th&gt;&lt;th&gt;&lt;/th&gt;&lt;/tr&gt;&lt;tr&gt;&lt;th&gt;8       cmeta name=" information="" prioritize=""/>started guide for Brackt<br/>started guide for Brackt<br/>bugs, and spot usability issues.         index.html       10       <br/>bugs, and spot usability issues.         main.css       11           12       <hl>Gental       You can see your data or choose not to share<br/>data by selecting Help &gt; Health Report.         13       <hl>Gental          14       <hl>Gental          15       <hl>Gental          16            16       <hl>Gental           17       MADE       WITH &lt;3 AND JAVASCRIPT          18      &gt;            20             21       Welcome to Brackets, a modern open-source code editor<br/>that understands web design. It's a lightweight,<br/>yet powerful, code editor that blends visual tools into<br/>the editor so you get the right amount of help<br/>when you want it.         24            25            26            27       WHAT IS BRACKETS?          28      &gt;</hl></hl></hl></hl></hl></th> <th>Getting Started 🗸</th> <th>7 <title>GETTING STARTED&lt;/th&gt;&lt;th&gt;&lt;/th&gt;&lt;/tr&gt;&lt;tr&gt;&lt;th&gt;Screensnots     9     &lt;li&gt;&lt;li&gt;&lt;/headby&lt;/li&gt;     You can see your data or choose not to share data by selecting Help &gt; Health Report.&lt;/li&gt;     You can see your data or choose not to share data by selecting Help &gt; Health Report.       13     &lt;h1&gt;GETTING STARTED WITH       14     &lt;h2&gt;This is your guide!       15        16        17     MADE WITH &lt;3 AND JAVASCRIPT&lt;/td&gt;       18    &gt;       19        20        21     Welcome to Brackets, a modern open-source code editor that understands web design. It's a lightweight, yet powerful, code editor that blends visual tools into the editor so you get the right amount of help       23     when you want it.       24        25        26        27     WHAT IS BRACKETS?       28    &gt;       29        20        21     Weather the dutor so you get the right amount of help       when you want it.        24        25        26        27     WHAT IS BRACKETS?       28    &gt;       29        29        20        21     Emarkets has some unique features like Quick Edit, Live Preview and others that you may not find in other&lt;/th&gt;&lt;th&gt;Comme Decimente o&lt;/th&gt;&lt;th&gt;8 &lt;meta name="description&lt;/p&gt;&lt;/th&gt;&lt;th&gt;information helps prioritize features, find&lt;/th&gt;&lt;/tr&gt;&lt;tr&gt;&lt;td&gt;index.html       9       &lt;(link rel="stylesheet" r&lt;/td&gt;         index.html       10       &lt;/head&gt;         main.css       11           11            11            11            11            11            11            11            12            13             14             15             16             17       MADE       WITH &lt;3&lt;/td&gt;           18      &gt;             19               10       welcome to Brackets, a modern open-source code editor that understands web design. It's a lightweight, yet powerful, code editor that blends visual tools into the editor so you get the right amount of help when you want it.&lt;/td&gt;&lt;td&gt;▶ screenshots&lt;/td&gt;&lt;td&gt;&lt;/td&gt;&lt;td&gt;&lt;/td&gt;&lt;/tr&gt;&lt;tr&gt;&lt;td&gt;main.css       11 v       &lt;body&gt;       You can see your data or choose not to share data by selecting Help &gt; Health Report.         13       &lt;h1&gt;GETTING STARTED WITH       data by selecting Help &gt; Health Report.         14       &lt;h2&gt;This is your guide!       Learn more about Brackets Health Report.         15           16       v       &lt;l&lt;/td&gt;         17       MADE WITH &lt;3 AND JAVASCRIPT&lt;/td&gt;         18      &gt;         19          20 v          21       Welcome to Brackets, a modern open-source code editor that understands web design. It's a lightweight, yet powerful, code editor that blends visual tools into the editor so you get the right amount of help when you want it.         23       when you want it.         24          25          26 v          27       WHAT IS BRACKETS?         28       -&gt;&gt;         29 v          29 v          31       Brackets is a different type of editor.         32       editors. Brackets is written in JavaScript, HTML and&lt;/td&gt;&lt;td&gt;&lt;/td&gt;&lt;td&gt;-&lt;/td&gt;&lt;td&gt;&lt;/td&gt;&lt;/tr&gt;&lt;tr&gt;&lt;td&gt;main.css       iii (cody)       data by selecting Help &gt; Health Report.         iii (cody)       data by selecting Help &gt; Health Report.         iii (cody)       (h2 FTTING STARTED WITH         iii (cody)       (h2 FTTING STARTED WITH         iii (cody)       (h2 FTTING STARTED WITH         iii (cody)       (h2 FTTING STARTED WITH         iii (cody)       (h2 FTTING STARTED WITH         iii (cody)       (h2 FTTING STARTED WITH         iii (cody)       (learn more about Brackets Health Report         iii (cody)       (learn more about Brackets Health Report         iii (cody)       (learn more about Brackets Health Report         iii (cody)       (learn more about Brackets Health Report         iii (cody)       (learn more about Brackets Health Report         iii (cody)       (learn more about Brackets Health Report         iii (cody)       (learn more about Brackets Health Report         iii (cody)       (learn more about Brackets, learn more about Brackets into the editor so you get the right amount of help         iii (cody)       (learn more about Brackets is a different type of editor.         iii (cody)       (learn more about Brackets Health Report         iii (cody)       (learn more about Brackets is a different type of editor.         iii (cody)       (learn more about Brackets is a different type of e&lt;/td&gt;&lt;td&gt;index.html&lt;/td&gt;&lt;td&gt; ,&lt;/td&gt;&lt;td&gt;You can see your data or choose not to share&lt;/td&gt;&lt;/tr&gt;&lt;tr&gt;&lt;td&gt;&lt;pre&gt;13&lt;/td&gt;&lt;td&gt;main.css&lt;/td&gt;&lt;td&gt;&lt;/td&gt;&lt;td&gt;&lt;/td&gt;&lt;/tr&gt;&lt;tr&gt;&lt;td&gt;14       &lt;h2&gt;This is your guidels       Learn more about Brackets Health Report         15       &lt;l&lt;/td&gt;         16       &lt;l&lt;/td&gt;         17       MADE WITH &lt;3 AND JAVASCRIPT&lt;/td&gt;         18      &gt;         19          20          21       Welcome to Brackets, a modern open-source code editor that understands web design. It's a lightweight, yet powerful, code editor that blends visual tools into the editor so you get the right amount of help when you want it.         23       when you want it.         24           25          26          27       WHAT IS BRACKETS?         28       -&gt;         29          30          4          4          28       -&gt;         29          30          31       Brackets has some unique features like Quick Edit, Live Preview and others that you may not find in other         32       editors. Brackets is written in JavaScript, HTML and&lt;/td&gt;&lt;td&gt;&lt;/td&gt;&lt;td&gt;&lt;/td&gt;&lt;td&gt;&lt;/td&gt;&lt;/tr&gt;&lt;tr&gt;&lt;td&gt;15       Cean more about Brackets Health Report         16 V          16 V          16 V          16 V          16 V          16 V          16 V          16 V          17       MADE WITH &lt;3 AND JAVASCRIPT&lt;/td&gt;         18      &gt;         19          20 V          21       Welcome to Brackets, a modern open-source code editor that understands web design. It's a lightweight, yet powerful, code editor that blends visual tools into the editor so you get the right amount of help when you want it.         24          25          26 V          27       WHAT IS BRACKETS?         28      &gt;         29 V          30       Cem&gt;Brackets is a different type of editor.         31       Brackets has some unique features like Quick Edit, Live Preview and others that you may not find in other         32       editors. Brackets is written in JavaScript, HTML and&lt;/td&gt;&lt;td&gt;&lt;/td&gt;&lt;td&gt;&lt;/td&gt;&lt;td&gt;&lt;/td&gt;&lt;/tr&gt;&lt;tr&gt;&lt;td&gt;16 *       &lt;1&lt;/td&gt;         17       MADE WITH &lt;3 AND JAVASCRIPT&lt;/td&gt;         18      &gt;         19          20 *          21       Welcome to Brackets, a modern open-source code editor that understands web design. It's a lightweight, yet powerful, code editor that blends visual tools into the editor so you get the right amount of help         23       when you want it.         24          25          26 *       &lt;1&lt;/td&gt;         27       WHAT IS BRACKETS?         28      &gt;         29 *          30          4          4          53          29 *          30          8       -&gt;&gt;         31       Brackets has some unique features like Quick Edit, Live Preview and others that you may not find in other         32       editors. Brackets is written in JavaScript, HTML and&lt;/td&gt;&lt;td&gt;&lt;/td&gt;&lt;td&gt;&lt;/td&gt;&lt;td&gt;Learn more about Brackets Health Report&lt;/td&gt;&lt;/tr&gt;&lt;tr&gt;&lt;td&gt;&lt;pre&gt;17 MADE WITH &lt;3 AND JAVASCRIPT 18&gt; 19 20 * 21 Welcome to Brackets, a modern open-source code editor 18 that understands web design. It's a lightweight, 20 yet powerful, code editor that blends visual tools into 20 the editor so you get the right amount of help 21 when you want it. 22  23 when you want it. 24  25  26 * &lt;1 27 WHAT IS BRACKETS? 28&gt; 29 * 29  30  31 Brackets has some unique features like Quick Edit, Live 29 Preview and others that you may not find in other 32 editors. Brackets is written in JavaScript, HTML and&lt;/td&gt;&lt;td&gt;&lt;/td&gt;&lt;td&gt;&lt;/td&gt;&lt;td&gt;&lt;/td&gt;&lt;/tr&gt;&lt;tr&gt;&lt;td&gt;&lt;pre&gt;19 20 * 21 21 Welcome to Brackets, a modern open-source code editor that understands web design. It's a lightweight, 22 yet powerful, code editor that blends visual tools into the editor so you get the right amount of help 23 when you want it. 24  25 26 26 27 WHAT IS BRACKETS? 28&gt; 29 29  30 &lt;/pre&gt; 31 Brackets is a different type of editor.&lt;/pre&gt; 32 Brackets has some unique features like Quick Edit, Live Preview and others that you may not find in other 32 editors. Brackets is written in JavaScript, HTML and&lt;/td&gt;&lt;td&gt;&lt;/td&gt;&lt;td colspan=2&gt;&lt;/td&gt;&lt;/tr&gt;&lt;tr&gt;&lt;td&gt;&lt;pre&gt;20 % 21&lt;/td&gt;&lt;td&gt;&lt;/td&gt;&lt;td&gt;18&gt;&lt;/td&gt;&lt;td colspan=2&gt;&lt;/td&gt;&lt;/tr&gt;&lt;tr&gt;&lt;td&gt;21       Welcome to Brackets, a modern open-source code editor that understands web design. It's a lightweight,         22       yet powerful, code editor that blends visual tools into the editor so you get the right amount of help         23       when you want it.         24          25          26          27       WHAT IS BRACKETS?         28       -&gt;&gt;         29          30          4          4          7       WHAT IS BRACKETS?         28       -&gt;&gt;         29          30          8       -&gt;&gt;         29          31       Brackets has some unique features like Quick Edit, Live Preview and others that you may not find in other         32       editors. Brackets is written in JavaScript, HTML and&lt;/td&gt;&lt;td&gt;&lt;/td&gt;&lt;td&gt;19&lt;/td&gt;&lt;td&gt;&lt;/td&gt;&lt;/tr&gt;&lt;tr&gt;&lt;td&gt;that understands web design. It's a lightweight,&lt;br&gt;yet powerful, code editor that blends visual tools into&lt;br&gt;the editor so you get the right amount of help&lt;br&gt;when you want it.&lt;br&gt;(/p)&lt;br&gt;vehan you want it.&lt;br&gt;(/p)&lt;br&gt;vehan you want it.&lt;br&gt;vehan you want it.&lt;br&gt;vehan you want you want you want you want you want you want you want you want you want you want you want you want you want you want you want you want you want you want you want you want you want you want you want you want you you you you you you you you you you&lt;/td&gt;&lt;td&gt;&lt;/td&gt;&lt;td&gt;20 🔻&lt;/td&gt;&lt;td&gt;&lt;/td&gt;&lt;/tr&gt;&lt;tr&gt;&lt;td&gt;the editor so you get the right amount of help&lt;br&gt;when you want it.&lt;br&gt;(/p)&lt;br&gt;(/p)&lt;/td&gt;&lt;td&gt;&lt;/td&gt;&lt;td colspan=2&gt;&lt;/td&gt;&lt;/tr&gt;&lt;tr&gt;&lt;td&gt;24          25          26 v          27       WHAT IS BRACKETS?         28      &gt;         29 v          30          31       Brackets has some unique features like Quick Edit, Live Preview and others that you may not find in other         32       editors. Brackets is written in JavaScript, HTML and&lt;/td&gt;&lt;td&gt;&lt;/td&gt;&lt;td colspan=2&gt;&lt;/td&gt;&lt;/tr&gt;&lt;tr&gt;&lt;td&gt;25&lt;br&gt;26 V &lt;/pre&gt; 27 WHAT IS BRACKETS? 28&gt; 29 V  30 &lt;/pre&gt; 30 &lt;/pre&gt; 31 Brackets has some unique features like Quick Edit, Live Preview and others that you may not find in other 32 editors. Brackets is written in JavaScript, HTML and&lt;/td&gt;&lt;td&gt;&lt;/td&gt;&lt;td&gt;23 when you want it.&lt;/td&gt;&lt;td colspan=2&gt;when you want it.&lt;/td&gt;&lt;/tr&gt;&lt;tr&gt;&lt;td&gt;26 *       &lt;1&lt;/td&gt;         27       WHAT IS BRACKETS?         28      &gt;         29 *          30       &lt;em&gt;Brackets is a different type of editor.&lt;//em&gt;         31       Brackets has some unique features like Quick Edit, Live Preview and others that you may not find in other         32       editors. Brackets is written in JavaScript, HTML and&lt;/td&gt;&lt;td&gt;&lt;/td&gt;&lt;td&gt;&lt;/td&gt;&lt;td colspan=2&gt;&lt;/td&gt;&lt;/tr&gt;&lt;tr&gt;&lt;td&gt;27       WHAT IS BRACKETS?         28      &gt;         29 V          30       &lt;em&gt;Brackets is a different type of editor.&lt;//em&gt;         31       Brackets has some unique features like Quick Edit, Live Preview and others that you may not find in other         32       editors. Brackets is written in JavaScript, HTML and&lt;/td&gt;&lt;td&gt;&lt;/td&gt;&lt;td&gt;&lt;/td&gt;&lt;td&gt;&lt;/td&gt;&lt;/tr&gt;&lt;tr&gt;&lt;td&gt;28&gt;&lt;br&gt;29 v 30 30 31 Brackets is a different type of editor.31 Brackets has some unique features like Quick Edit, Live Preview and others that you may not find in other32 editors. Brackets is written in JavaScript, HTML and&lt;/td&gt;&lt;td&gt;&lt;/td&gt;&lt;td&gt;&lt;/td&gt;&lt;td&gt;&lt;/td&gt;&lt;/tr&gt;&lt;tr&gt;&lt;td&gt;29 v       30       &lt;em&gt;Brackets is a different type of editor.&lt;/em&gt;          31       Brackets has some unique features like Quick Edit, Live Preview and others that you may not find in other         32       editors. Brackets is written in JavaScript, HTML and&lt;/td&gt;&lt;td&gt;&lt;/td&gt;&lt;td&gt;&lt;/td&gt;&lt;td&gt;&lt;/td&gt;&lt;/tr&gt;&lt;tr&gt;&lt;td&gt;30&lt;em&gt;Brackets is a different type of editor.&lt;/em&gt;31Brackets has some unique features like Quick Edit, Live&lt;br/&gt;Preview and others that you may not find in other32editors. Brackets is written in JavaScript, HTML and&lt;/td&gt;&lt;td&gt;&lt;/td&gt;&lt;td&gt;&lt;/td&gt;&lt;td&gt;&lt;/td&gt;&lt;/tr&gt;&lt;tr&gt;&lt;td&gt;&lt;ul&gt;     &lt;li&gt;Brackets has some unique features like Quick Edit, Live&lt;/li&gt;     &lt;li&gt;Preview and others that you may not find in other&lt;/li&gt;     &lt;li&gt;editors. Brackets is written in JavaScript, HTML and&lt;/li&gt; &lt;/ul&gt;&lt;/td&gt;&lt;td&gt;&lt;/td&gt;&lt;td&gt;&lt;/td&gt;&lt;td&gt;ifferent type of editor (/em)&lt;/td&gt;&lt;/tr&gt;&lt;tr&gt;&lt;td&gt;Preview and others that you may not find in other&lt;br&gt;editors. Brackets is written in JavaScript, HTML and&lt;/td&gt;&lt;td&gt;&lt;/td&gt;&lt;td&gt;&lt;/td&gt;&lt;td colspan=2&gt;&lt;/td&gt;&lt;/tr&gt;&lt;tr&gt;&lt;td&gt;32 editors. Brackets is written in JavaScript, HTML and&lt;/td&gt;&lt;td&gt;&lt;/td&gt;&lt;td colspan=3&gt;&lt;/td&gt;&lt;/tr&gt;&lt;tr&gt;&lt;td&gt;&lt;/td&gt;&lt;td&gt;&lt;/td&gt;&lt;td&gt;&lt;/td&gt;&lt;td&gt;&lt;/td&gt;&lt;/tr&gt;&lt;tr&gt;&lt;td&gt;Line 1, Column 1 – 208 Lines INS UTF-8 V HTML V Spaces: 4&lt;/td&gt;&lt;td&gt;&lt;/td&gt;&lt;td&gt;ine 1, Column 1 – 208 Lines&lt;/td&gt;&lt;td&gt;INS UTF-8 V HTML C Spaces: 4&lt;/td&gt;&lt;/tr&gt;&lt;/tbody&gt;&lt;/table&gt;</title></th> |                                               | 6 <meta description"="" features,="" find<br="" helps="" http-equiv="X-UA-&lt;/p&gt;&lt;/th&gt;&lt;th&gt;&lt;/th&gt;&lt;/tr&gt;&lt;tr&gt;&lt;th&gt;8       cmeta name=" information="" prioritize=""/> started guide for Brackt<br>started guide for Brackt<br>bugs, and spot usability issues.         index.html       10<br>bugs, and spot usability issues.         main.css       11           12 <hl>Gental       You can see your data or choose not to share<br/>data by selecting Help &gt; Health Report.         13       <hl>Gental          14       <hl>Gental          15       <hl>Gental          16            16       <hl>Gental           17       MADE       WITH &lt;3 AND JAVASCRIPT          18      &gt;            20             21       Welcome to Brackets, a modern open-source code editor<br/>that understands web design. It's a lightweight,<br/>yet powerful, code editor that blends visual tools into<br/>the editor so you get the right amount of help<br/>when you want it.         24            25            26            27       WHAT IS BRACKETS?          28      &gt;</hl></hl></hl></hl></hl> | Getting Started 🗸                             | 7 <title>GETTING STARTED&lt;/th&gt;&lt;th&gt;&lt;/th&gt;&lt;/tr&gt;&lt;tr&gt;&lt;th&gt;Screensnots     9     &lt;li&gt;&lt;li&gt;&lt;/headby&lt;/li&gt;     You can see your data or choose not to share data by selecting Help &gt; Health Report.&lt;/li&gt;     You can see your data or choose not to share data by selecting Help &gt; Health Report.       13     &lt;h1&gt;GETTING STARTED WITH       14     &lt;h2&gt;This is your guide!       15        16        17     MADE WITH &lt;3 AND JAVASCRIPT&lt;/td&gt;       18    &gt;       19        20        21     Welcome to Brackets, a modern open-source code editor that understands web design. It's a lightweight, yet powerful, code editor that blends visual tools into the editor so you get the right amount of help       23     when you want it.       24        25        26        27     WHAT IS BRACKETS?       28    &gt;       29        20        21     Weather the dutor so you get the right amount of help       when you want it.        24        25        26        27     WHAT IS BRACKETS?       28    &gt;       29        29        20        21     Emarkets has some unique features like Quick Edit, Live Preview and others that you may not find in other&lt;/th&gt;&lt;th&gt;Comme Decimente o&lt;/th&gt;&lt;th&gt;8 &lt;meta name="description&lt;/p&gt;&lt;/th&gt;&lt;th&gt;information helps prioritize features, find&lt;/th&gt;&lt;/tr&gt;&lt;tr&gt;&lt;td&gt;index.html       9       &lt;(link rel="stylesheet" r&lt;/td&gt;         index.html       10       &lt;/head&gt;         main.css       11           11            11            11            11            11            11            11            12            13             14             15             16             17       MADE       WITH &lt;3&lt;/td&gt;           18      &gt;             19               10       welcome to Brackets, a modern open-source code editor that understands web design. It's a lightweight, yet powerful, code editor that blends visual tools into the editor so you get the right amount of help when you want it.&lt;/td&gt;&lt;td&gt;▶ screenshots&lt;/td&gt;&lt;td&gt;&lt;/td&gt;&lt;td&gt;&lt;/td&gt;&lt;/tr&gt;&lt;tr&gt;&lt;td&gt;main.css       11 v       &lt;body&gt;       You can see your data or choose not to share data by selecting Help &gt; Health Report.         13       &lt;h1&gt;GETTING STARTED WITH       data by selecting Help &gt; Health Report.         14       &lt;h2&gt;This is your guide!       Learn more about Brackets Health Report.         15           16       v       &lt;l&lt;/td&gt;         17       MADE WITH &lt;3 AND JAVASCRIPT&lt;/td&gt;         18      &gt;         19          20 v          21       Welcome to Brackets, a modern open-source code editor that understands web design. It's a lightweight, yet powerful, code editor that blends visual tools into the editor so you get the right amount of help when you want it.         23       when you want it.         24          25          26 v          27       WHAT IS BRACKETS?         28       -&gt;&gt;         29 v          29 v          31       Brackets is a different type of editor.         32       editors. Brackets is written in JavaScript, HTML and&lt;/td&gt;&lt;td&gt;&lt;/td&gt;&lt;td&gt;-&lt;/td&gt;&lt;td&gt;&lt;/td&gt;&lt;/tr&gt;&lt;tr&gt;&lt;td&gt;main.css       iii (cody)       data by selecting Help &gt; Health Report.         iii (cody)       data by selecting Help &gt; Health Report.         iii (cody)       (h2 FTTING STARTED WITH         iii (cody)       (h2 FTTING STARTED WITH         iii (cody)       (h2 FTTING STARTED WITH         iii (cody)       (h2 FTTING STARTED WITH         iii (cody)       (h2 FTTING STARTED WITH         iii (cody)       (h2 FTTING STARTED WITH         iii (cody)       (learn more about Brackets Health Report         iii (cody)       (learn more about Brackets Health Report         iii (cody)       (learn more about Brackets Health Report         iii (cody)       (learn more about Brackets Health Report         iii (cody)       (learn more about Brackets Health Report         iii (cody)       (learn more about Brackets Health Report         iii (cody)       (learn more about Brackets Health Report         iii (cody)       (learn more about Brackets, learn more about Brackets into the editor so you get the right amount of help         iii (cody)       (learn more about Brackets is a different type of editor.         iii (cody)       (learn more about Brackets Health Report         iii (cody)       (learn more about Brackets is a different type of editor.         iii (cody)       (learn more about Brackets is a different type of e&lt;/td&gt;&lt;td&gt;index.html&lt;/td&gt;&lt;td&gt; ,&lt;/td&gt;&lt;td&gt;You can see your data or choose not to share&lt;/td&gt;&lt;/tr&gt;&lt;tr&gt;&lt;td&gt;&lt;pre&gt;13&lt;/td&gt;&lt;td&gt;main.css&lt;/td&gt;&lt;td&gt;&lt;/td&gt;&lt;td&gt;&lt;/td&gt;&lt;/tr&gt;&lt;tr&gt;&lt;td&gt;14       &lt;h2&gt;This is your guidels       Learn more about Brackets Health Report         15       &lt;l&lt;/td&gt;         16       &lt;l&lt;/td&gt;         17       MADE WITH &lt;3 AND JAVASCRIPT&lt;/td&gt;         18      &gt;         19          20          21       Welcome to Brackets, a modern open-source code editor that understands web design. It's a lightweight, yet powerful, code editor that blends visual tools into the editor so you get the right amount of help when you want it.         23       when you want it.         24           25          26          27       WHAT IS BRACKETS?         28       -&gt;         29          30          4          4          28       -&gt;         29          30          31       Brackets has some unique features like Quick Edit, Live Preview and others that you may not find in other         32       editors. Brackets is written in JavaScript, HTML and&lt;/td&gt;&lt;td&gt;&lt;/td&gt;&lt;td&gt;&lt;/td&gt;&lt;td&gt;&lt;/td&gt;&lt;/tr&gt;&lt;tr&gt;&lt;td&gt;15       Cean more about Brackets Health Report         16 V          16 V          16 V          16 V          16 V          16 V          16 V          16 V          17       MADE WITH &lt;3 AND JAVASCRIPT&lt;/td&gt;         18      &gt;         19          20 V          21       Welcome to Brackets, a modern open-source code editor that understands web design. It's a lightweight, yet powerful, code editor that blends visual tools into the editor so you get the right amount of help when you want it.         24          25          26 V          27       WHAT IS BRACKETS?         28      &gt;         29 V          30       Cem&gt;Brackets is a different type of editor.         31       Brackets has some unique features like Quick Edit, Live Preview and others that you may not find in other         32       editors. Brackets is written in JavaScript, HTML and&lt;/td&gt;&lt;td&gt;&lt;/td&gt;&lt;td&gt;&lt;/td&gt;&lt;td&gt;&lt;/td&gt;&lt;/tr&gt;&lt;tr&gt;&lt;td&gt;16 *       &lt;1&lt;/td&gt;         17       MADE WITH &lt;3 AND JAVASCRIPT&lt;/td&gt;         18      &gt;         19          20 *          21       Welcome to Brackets, a modern open-source code editor that understands web design. It's a lightweight, yet powerful, code editor that blends visual tools into the editor so you get the right amount of help         23       when you want it.         24          25          26 *       &lt;1&lt;/td&gt;         27       WHAT IS BRACKETS?         28      &gt;         29 *          30          4          4          53          29 *          30          8       -&gt;&gt;         31       Brackets has some unique features like Quick Edit, Live Preview and others that you may not find in other         32       editors. Brackets is written in JavaScript, HTML and&lt;/td&gt;&lt;td&gt;&lt;/td&gt;&lt;td&gt;&lt;/td&gt;&lt;td&gt;Learn more about Brackets Health Report&lt;/td&gt;&lt;/tr&gt;&lt;tr&gt;&lt;td&gt;&lt;pre&gt;17 MADE WITH &lt;3 AND JAVASCRIPT 18&gt; 19 20 * 21 Welcome to Brackets, a modern open-source code editor 18 that understands web design. It's a lightweight, 20 yet powerful, code editor that blends visual tools into 20 the editor so you get the right amount of help 21 when you want it. 22  23 when you want it. 24  25  26 * &lt;1 27 WHAT IS BRACKETS? 28&gt; 29 * 29  30  31 Brackets has some unique features like Quick Edit, Live 29 Preview and others that you may not find in other 32 editors. Brackets is written in JavaScript, HTML and&lt;/td&gt;&lt;td&gt;&lt;/td&gt;&lt;td&gt;&lt;/td&gt;&lt;td&gt;&lt;/td&gt;&lt;/tr&gt;&lt;tr&gt;&lt;td&gt;&lt;pre&gt;19 20 * 21 21 Welcome to Brackets, a modern open-source code editor that understands web design. It's a lightweight, 22 yet powerful, code editor that blends visual tools into the editor so you get the right amount of help 23 when you want it. 24  25 26 26 27 WHAT IS BRACKETS? 28&gt; 29 29  30 &lt;/pre&gt; 31 Brackets is a different type of editor.&lt;/pre&gt; 32 Brackets has some unique features like Quick Edit, Live Preview and others that you may not find in other 32 editors. Brackets is written in JavaScript, HTML and&lt;/td&gt;&lt;td&gt;&lt;/td&gt;&lt;td colspan=2&gt;&lt;/td&gt;&lt;/tr&gt;&lt;tr&gt;&lt;td&gt;&lt;pre&gt;20 % 21&lt;/td&gt;&lt;td&gt;&lt;/td&gt;&lt;td&gt;18&gt;&lt;/td&gt;&lt;td colspan=2&gt;&lt;/td&gt;&lt;/tr&gt;&lt;tr&gt;&lt;td&gt;21       Welcome to Brackets, a modern open-source code editor that understands web design. It's a lightweight,         22       yet powerful, code editor that blends visual tools into the editor so you get the right amount of help         23       when you want it.         24          25          26          27       WHAT IS BRACKETS?         28       -&gt;&gt;         29          30          4          4          7       WHAT IS BRACKETS?         28       -&gt;&gt;         29          30          8       -&gt;&gt;         29          31       Brackets has some unique features like Quick Edit, Live Preview and others that you may not find in other         32       editors. Brackets is written in JavaScript, HTML and&lt;/td&gt;&lt;td&gt;&lt;/td&gt;&lt;td&gt;19&lt;/td&gt;&lt;td&gt;&lt;/td&gt;&lt;/tr&gt;&lt;tr&gt;&lt;td&gt;that understands web design. It's a lightweight,&lt;br&gt;yet powerful, code editor that blends visual tools into&lt;br&gt;the editor so you get the right amount of help&lt;br&gt;when you want it.&lt;br&gt;(/p)&lt;br&gt;vehan you want it.&lt;br&gt;(/p)&lt;br&gt;vehan you want it.&lt;br&gt;vehan you want it.&lt;br&gt;vehan you want you want you want you want you want you want you want you want you want you want you want you want you want you want you want you want you want you want you want you want you want you want you want you want you you you you you you you you you you&lt;/td&gt;&lt;td&gt;&lt;/td&gt;&lt;td&gt;20 🔻&lt;/td&gt;&lt;td&gt;&lt;/td&gt;&lt;/tr&gt;&lt;tr&gt;&lt;td&gt;the editor so you get the right amount of help&lt;br&gt;when you want it.&lt;br&gt;(/p)&lt;br&gt;(/p)&lt;/td&gt;&lt;td&gt;&lt;/td&gt;&lt;td colspan=2&gt;&lt;/td&gt;&lt;/tr&gt;&lt;tr&gt;&lt;td&gt;24          25          26 v          27       WHAT IS BRACKETS?         28      &gt;         29 v          30          31       Brackets has some unique features like Quick Edit, Live Preview and others that you may not find in other         32       editors. Brackets is written in JavaScript, HTML and&lt;/td&gt;&lt;td&gt;&lt;/td&gt;&lt;td colspan=2&gt;&lt;/td&gt;&lt;/tr&gt;&lt;tr&gt;&lt;td&gt;25&lt;br&gt;26 V &lt;/pre&gt; 27 WHAT IS BRACKETS? 28&gt; 29 V  30 &lt;/pre&gt; 30 &lt;/pre&gt; 31 Brackets has some unique features like Quick Edit, Live Preview and others that you may not find in other 32 editors. Brackets is written in JavaScript, HTML and&lt;/td&gt;&lt;td&gt;&lt;/td&gt;&lt;td&gt;23 when you want it.&lt;/td&gt;&lt;td colspan=2&gt;when you want it.&lt;/td&gt;&lt;/tr&gt;&lt;tr&gt;&lt;td&gt;26 *       &lt;1&lt;/td&gt;         27       WHAT IS BRACKETS?         28      &gt;         29 *          30       &lt;em&gt;Brackets is a different type of editor.&lt;//em&gt;         31       Brackets has some unique features like Quick Edit, Live Preview and others that you may not find in other         32       editors. Brackets is written in JavaScript, HTML and&lt;/td&gt;&lt;td&gt;&lt;/td&gt;&lt;td&gt;&lt;/td&gt;&lt;td colspan=2&gt;&lt;/td&gt;&lt;/tr&gt;&lt;tr&gt;&lt;td&gt;27       WHAT IS BRACKETS?         28      &gt;         29 V          30       &lt;em&gt;Brackets is a different type of editor.&lt;//em&gt;         31       Brackets has some unique features like Quick Edit, Live Preview and others that you may not find in other         32       editors. Brackets is written in JavaScript, HTML and&lt;/td&gt;&lt;td&gt;&lt;/td&gt;&lt;td&gt;&lt;/td&gt;&lt;td&gt;&lt;/td&gt;&lt;/tr&gt;&lt;tr&gt;&lt;td&gt;28&gt;&lt;br&gt;29 v 30 30 31 Brackets is a different type of editor.31 Brackets has some unique features like Quick Edit, Live Preview and others that you may not find in other32 editors. Brackets is written in JavaScript, HTML and&lt;/td&gt;&lt;td&gt;&lt;/td&gt;&lt;td&gt;&lt;/td&gt;&lt;td&gt;&lt;/td&gt;&lt;/tr&gt;&lt;tr&gt;&lt;td&gt;29 v       30       &lt;em&gt;Brackets is a different type of editor.&lt;/em&gt;          31       Brackets has some unique features like Quick Edit, Live Preview and others that you may not find in other         32       editors. Brackets is written in JavaScript, HTML and&lt;/td&gt;&lt;td&gt;&lt;/td&gt;&lt;td&gt;&lt;/td&gt;&lt;td&gt;&lt;/td&gt;&lt;/tr&gt;&lt;tr&gt;&lt;td&gt;30&lt;em&gt;Brackets is a different type of editor.&lt;/em&gt;31Brackets has some unique features like Quick Edit, Live&lt;br/&gt;Preview and others that you may not find in other32editors. Brackets is written in JavaScript, HTML and&lt;/td&gt;&lt;td&gt;&lt;/td&gt;&lt;td&gt;&lt;/td&gt;&lt;td&gt;&lt;/td&gt;&lt;/tr&gt;&lt;tr&gt;&lt;td&gt;&lt;ul&gt;     &lt;li&gt;Brackets has some unique features like Quick Edit, Live&lt;/li&gt;     &lt;li&gt;Preview and others that you may not find in other&lt;/li&gt;     &lt;li&gt;editors. Brackets is written in JavaScript, HTML and&lt;/li&gt; &lt;/ul&gt;&lt;/td&gt;&lt;td&gt;&lt;/td&gt;&lt;td&gt;&lt;/td&gt;&lt;td&gt;ifferent type of editor (/em)&lt;/td&gt;&lt;/tr&gt;&lt;tr&gt;&lt;td&gt;Preview and others that you may not find in other&lt;br&gt;editors. Brackets is written in JavaScript, HTML and&lt;/td&gt;&lt;td&gt;&lt;/td&gt;&lt;td&gt;&lt;/td&gt;&lt;td colspan=2&gt;&lt;/td&gt;&lt;/tr&gt;&lt;tr&gt;&lt;td&gt;32 editors. Brackets is written in JavaScript, HTML and&lt;/td&gt;&lt;td&gt;&lt;/td&gt;&lt;td colspan=3&gt;&lt;/td&gt;&lt;/tr&gt;&lt;tr&gt;&lt;td&gt;&lt;/td&gt;&lt;td&gt;&lt;/td&gt;&lt;td&gt;&lt;/td&gt;&lt;td&gt;&lt;/td&gt;&lt;/tr&gt;&lt;tr&gt;&lt;td&gt;Line 1, Column 1 – 208 Lines INS UTF-8 V HTML V Spaces: 4&lt;/td&gt;&lt;td&gt;&lt;/td&gt;&lt;td&gt;ine 1, Column 1 – 208 Lines&lt;/td&gt;&lt;td&gt;INS UTF-8 V HTML C Spaces: 4&lt;/td&gt;&lt;/tr&gt;&lt;/tbody&gt;&lt;/table&gt;</title> |

Brackets is a program I use to edit HTML programs that create the local website.

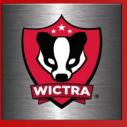

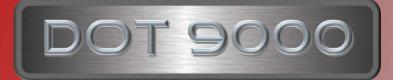

## NoMachine

| IIII NoM                                                                                                    | tachine v ^ X                                                                                                    |
|----------------------------------------------------------------------------------------------------|----------------------------------------------------------------------------------------------------|
| Welcome to NoMachine                                                                                                    | NOMACHINE                                                                                                    |
| Using NoMachine you can connect, control and work on any remote<br>of that machine.<br>Insert the service URL or IP of the computer | computer. You can do that by inserting the IP address or the service URL          Machines         Image: Connect to host Testdrive         Connect to host Testdrive         Connect to host Testdrive         Then connect immediately or customize the connection |
| Don't show this dialog anymore                                                                                                    | ОК                                                                                                    |
|                                                                                                    |                                                                                                    |

NoMachine is a simple to use remote desktop application. Works great for remotely controlling range servers

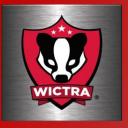

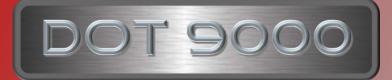

## VirtualBox

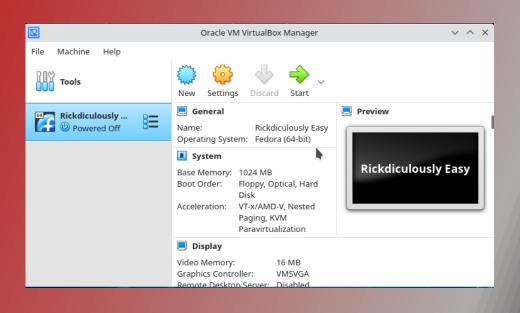

VirtualBox is nice to have on a Utility PC in order to test and modify VMs for the range.

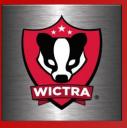

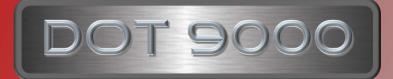

## Nmap

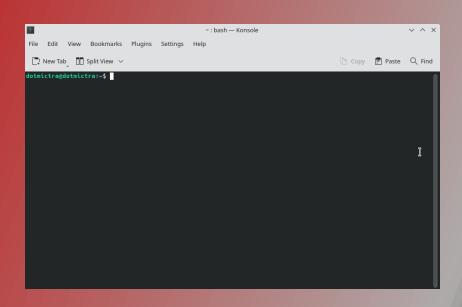

Nmap installed is a must in order to perform IP scans to determine open IP addresses and open ports.

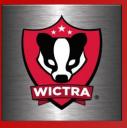

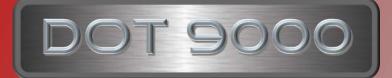

## AnyDesk

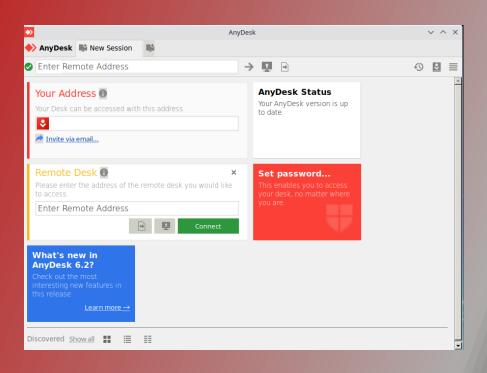

AnyDesk is another remote desktop application. This works nice for assisting other users that are located outside of the range.

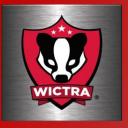

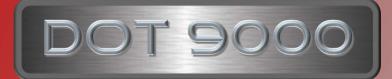

## DOT9000

The DOT9000 project is an example of what can be done with a little time and a recycled laptop. This project is an easy way for an individual to get started in understanding what it takes to create and manage a range. Even if you don't want to create a range, there are some useful tools in here for performing other IT related functions which might not be related directly to Cyber Security, but still helpful. Yes there are other tools out there, but these are the one I've chosen to work with.